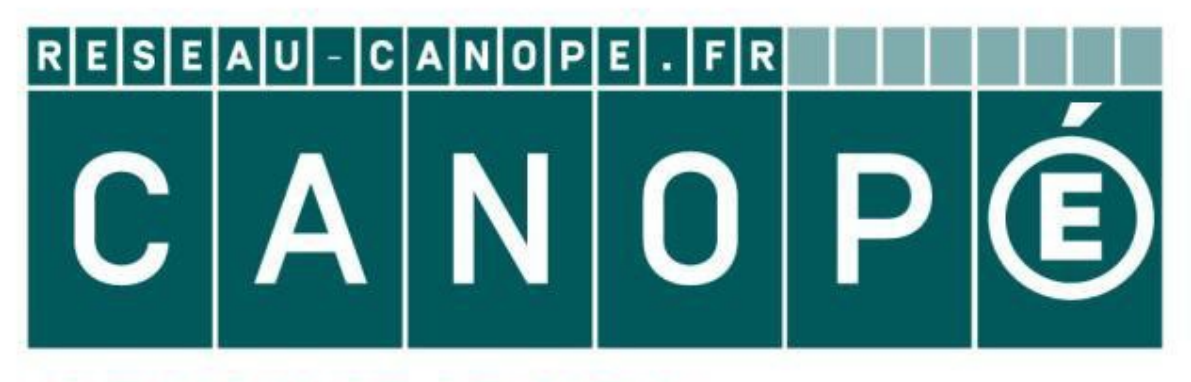

# **LE RÉSEAU DE CRÉATION** ET D'ACCOMPAGNEMENT PÉDAGOGIQUES

**Ce document a été mis en ligne par le Réseau Canopé pour la Base Nationale des Sujets d'Examens de l'enseignementprofessionnel.**

**Ce fichier numérique ne peut être reproduit, représenté, adapté ou traduit sans autorisation.**

**E2 – Epreuve de technologie / Sous-épreuve E21**

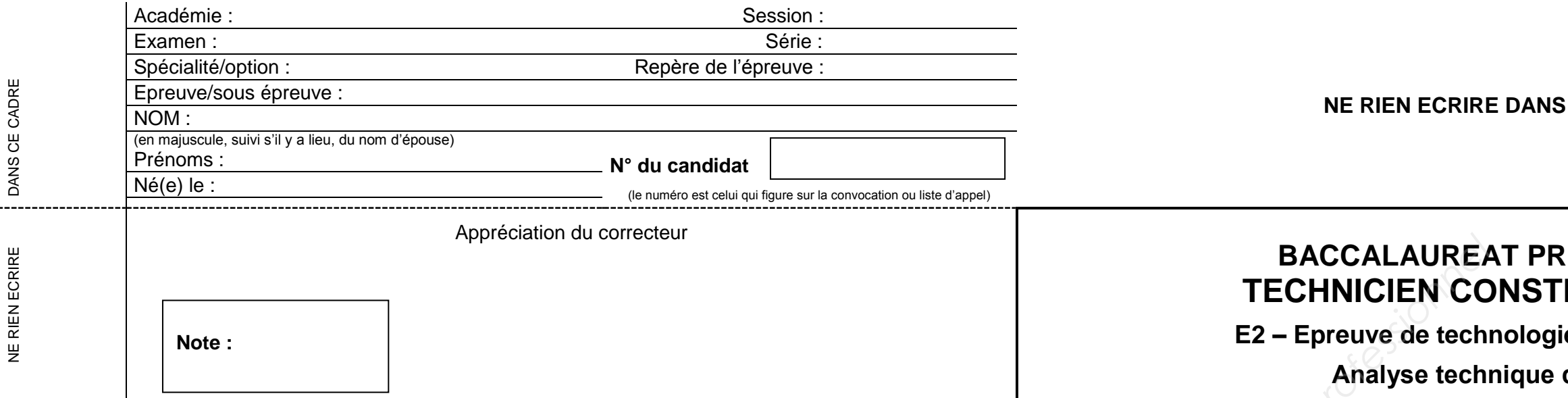

Il est interdit aux candidats de signer leur composition ou d'y mettre un signe quelconque pouvant indiquer sa provenance

## **Analyse technique d'un ouvrage**

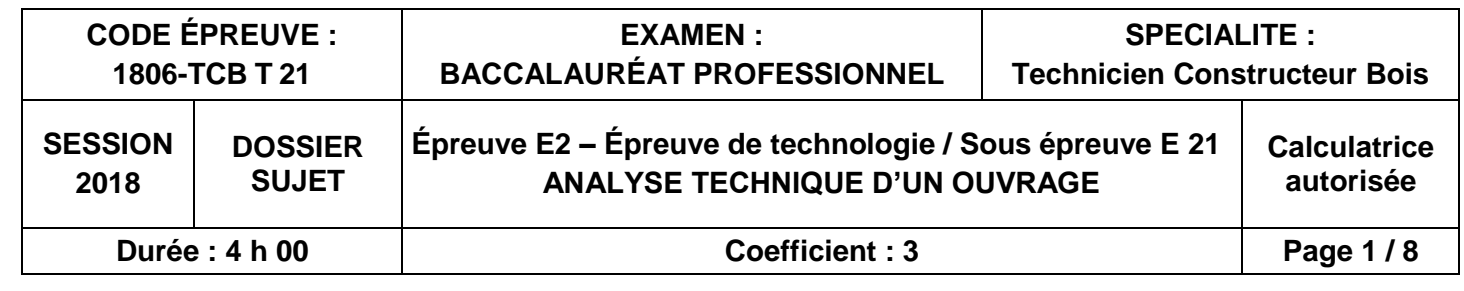

# *Pour traiter ce sujet, vous disposez d'un dossier technique de format A3 et des ressources installées sur votre poste de travail informatique*

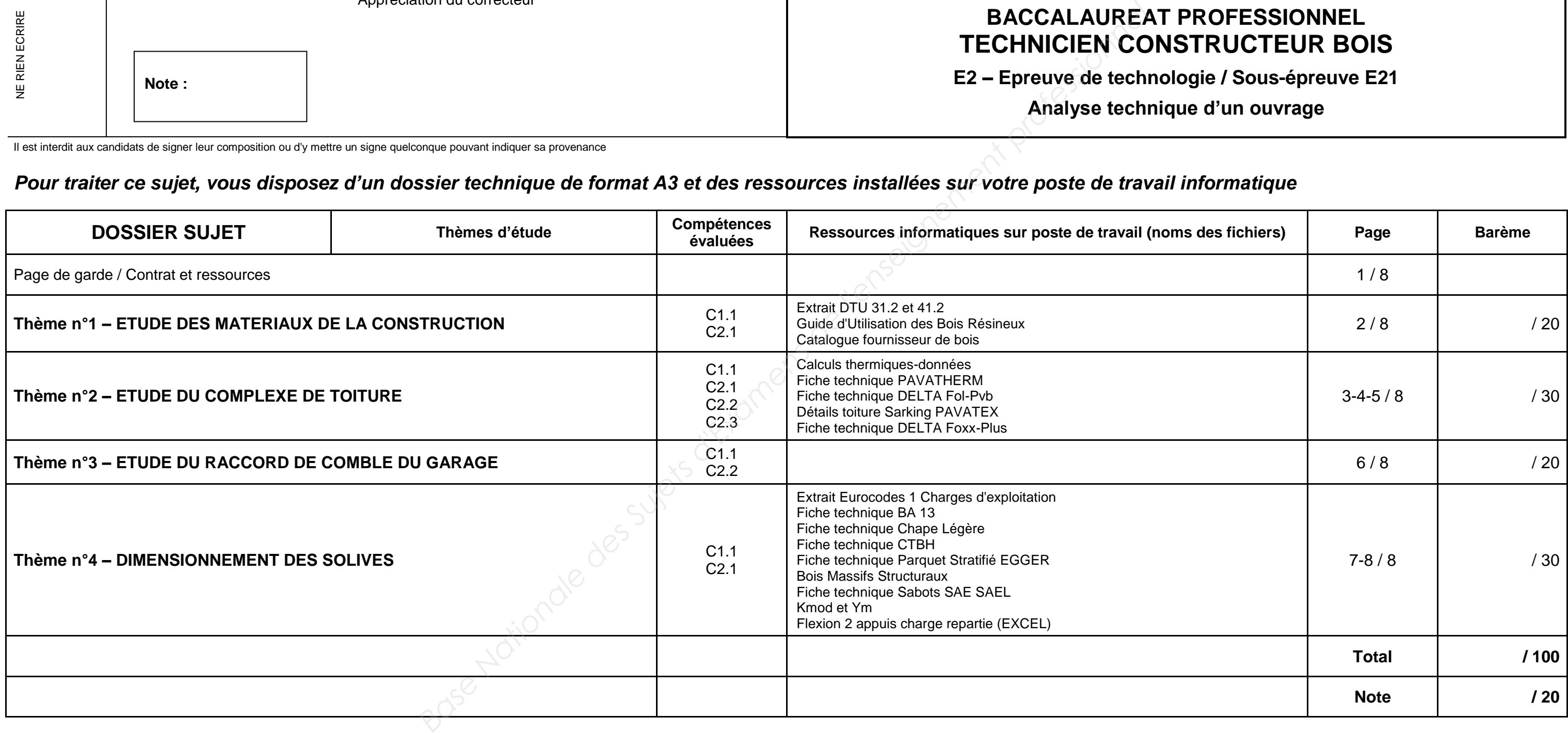

**L'usage de tout modèle de calculatrice, avec ou sans mode examen, est autorisé.**

## **CETTE PARTIE**

# **BACCESSIONNEL RUCTEUR BOIS**

## **Thème n°1 – ETUDE DES MATERIAUX DE LA CONSTRUCTION**

*En vue de préparer la commande pour le projet de construction il est demandé de choisir les essences de bois avec ou sans traitement et de justifier leur emploi.*

#### **1.1 Choix des essences de bois**

**Inventorier** les pièces repérées de 2 à 10

**Rechercher** la classe d'emploi de la pièce

**Choisir** une essence appropriée (Tenir compte des disponibilités fournisseur)

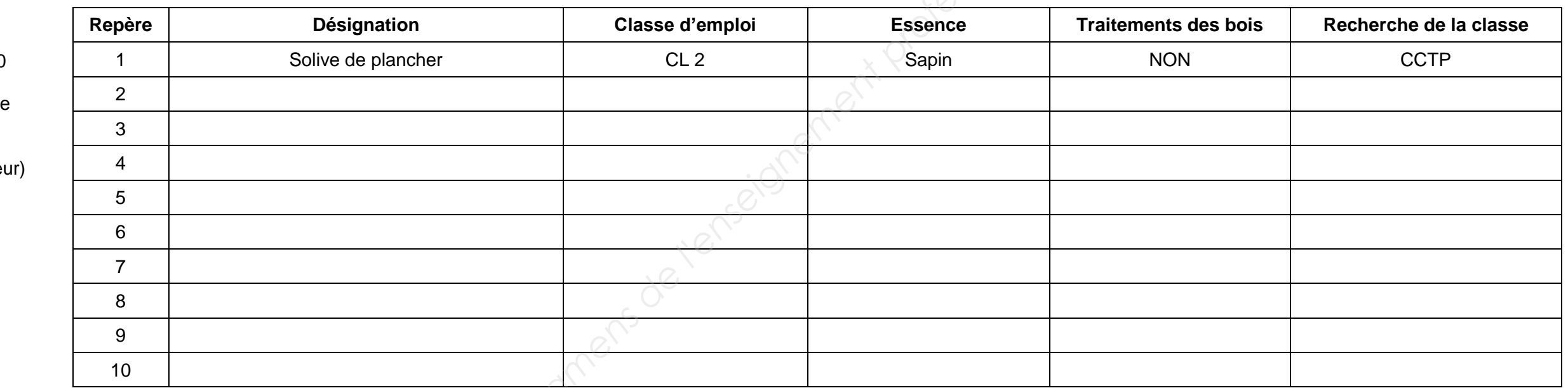

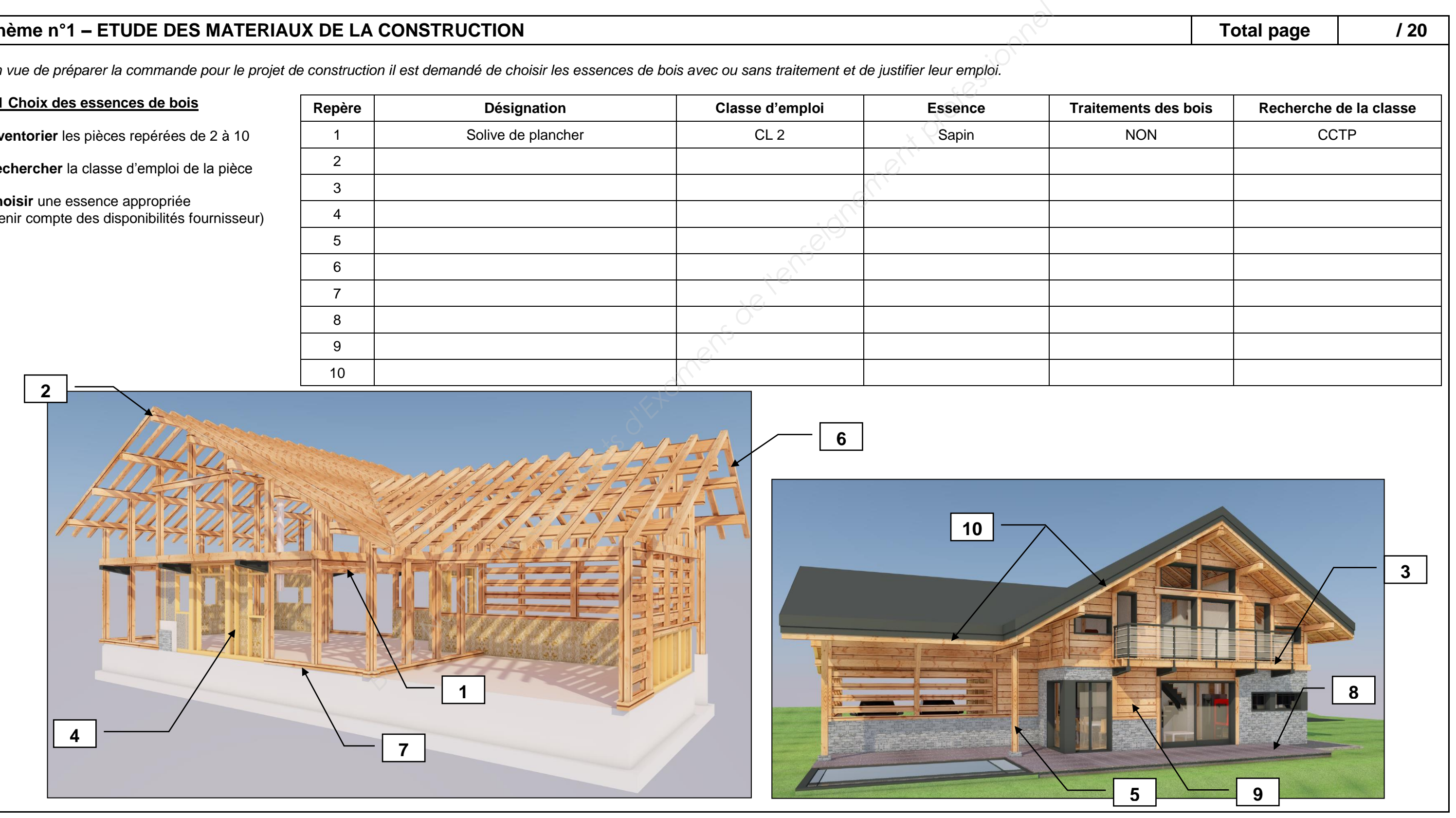

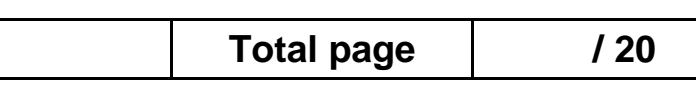

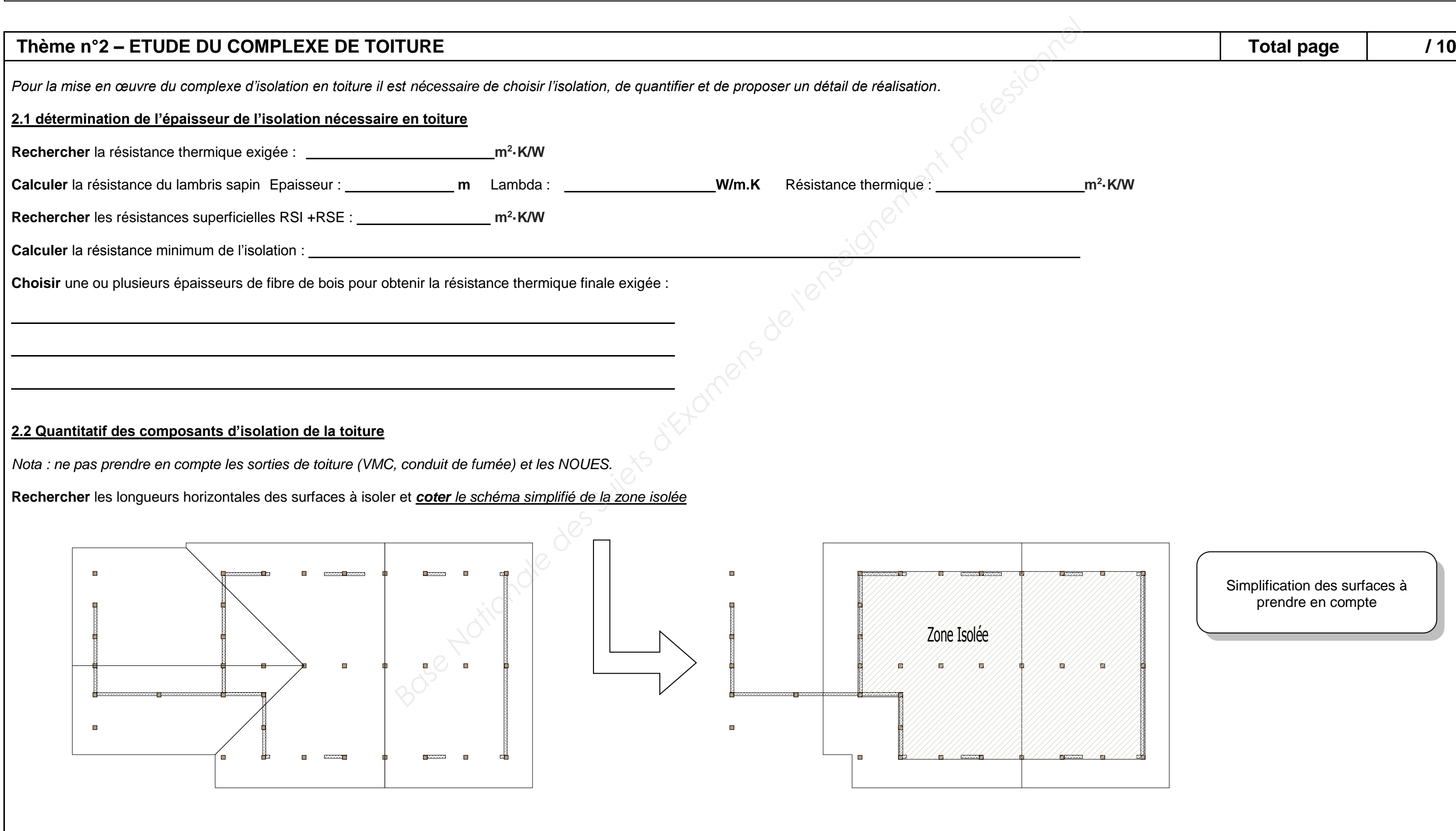

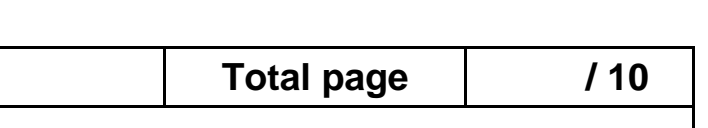

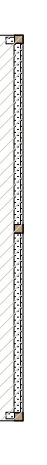

Simplification des surfaces à prendre en compte

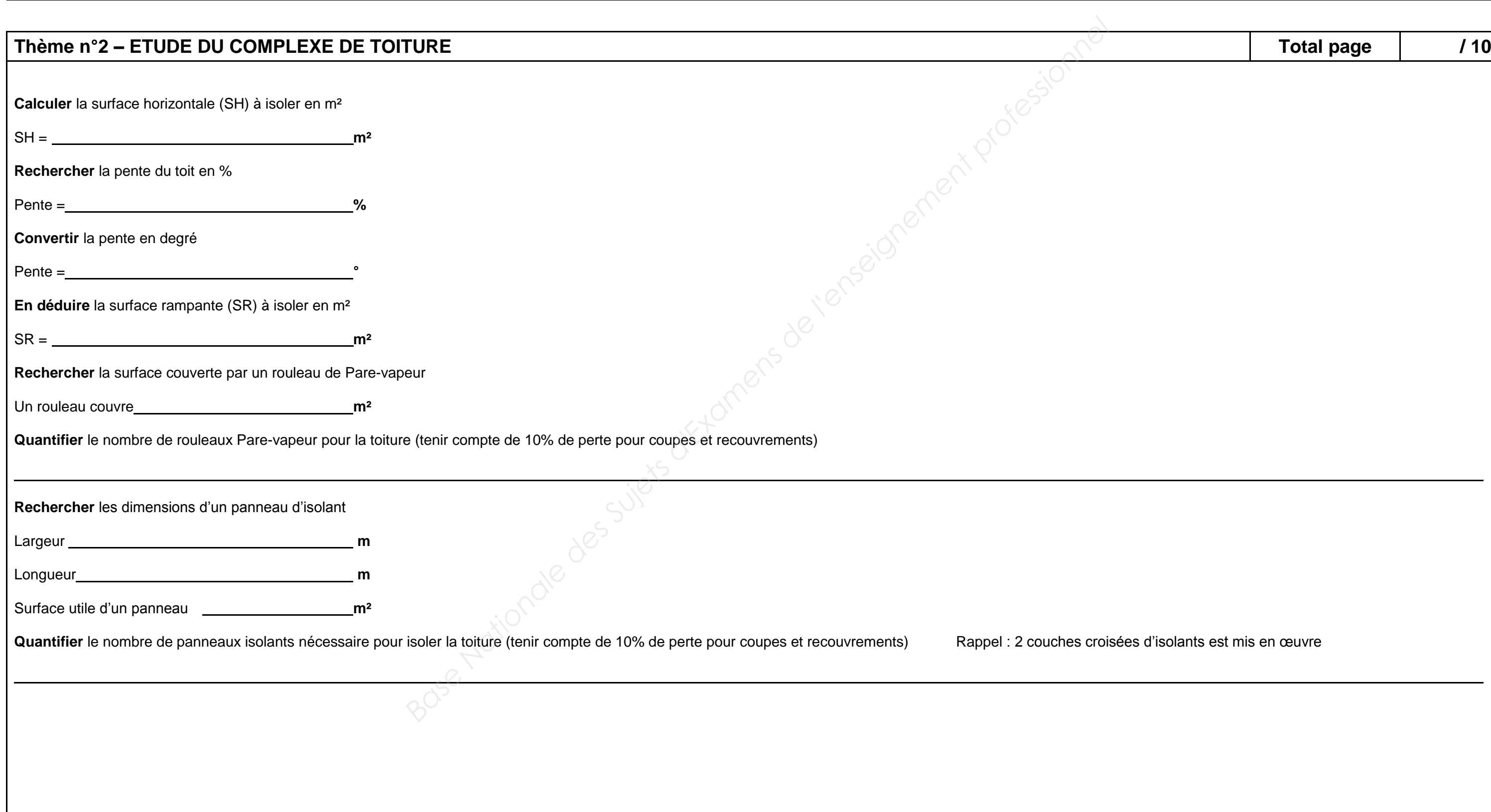

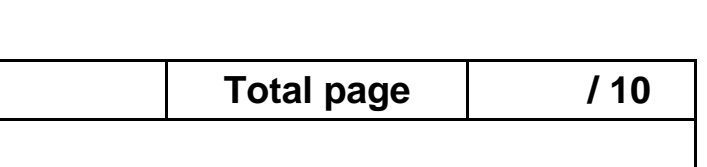

lisolants est mis en œuvre

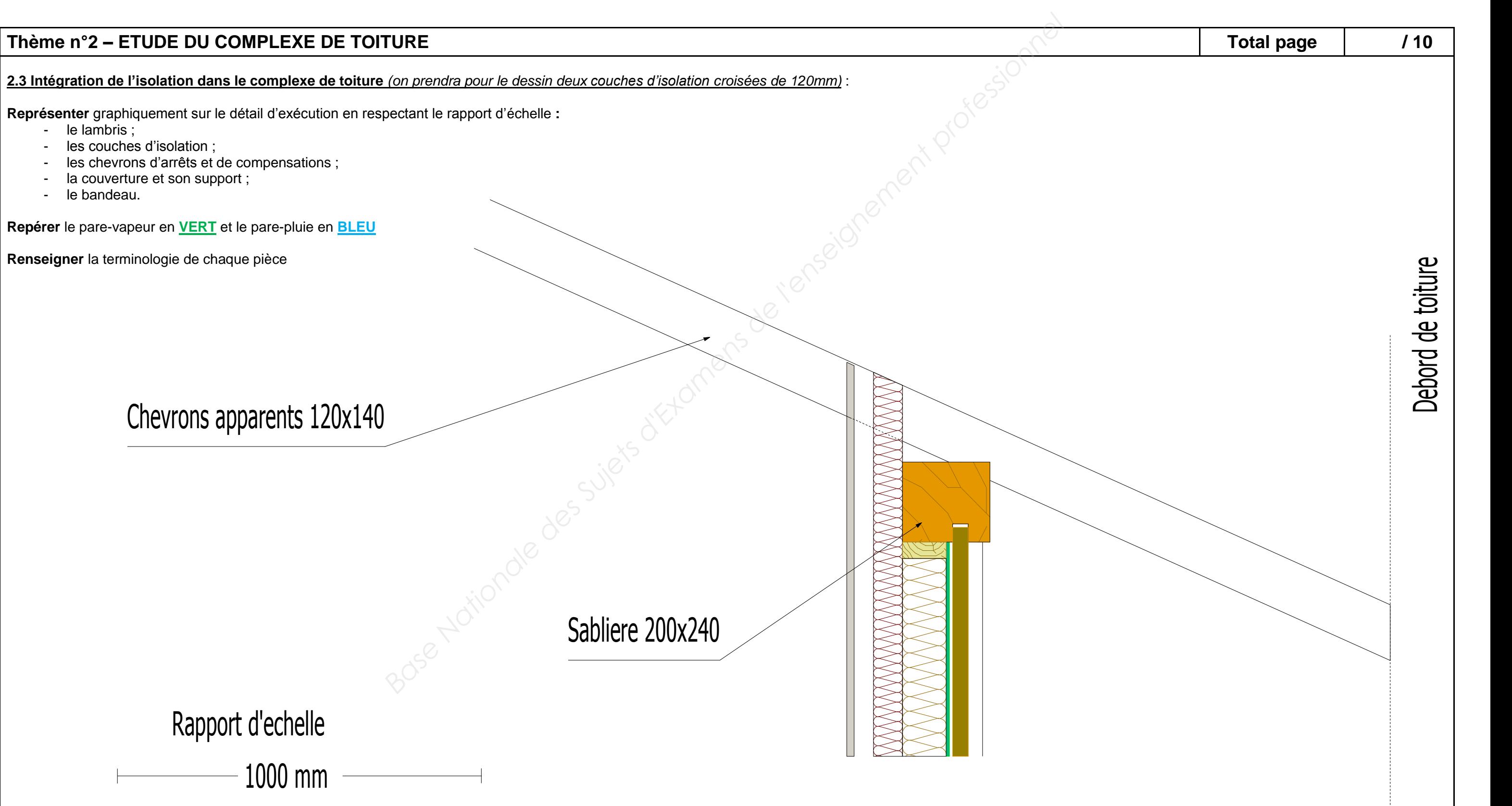

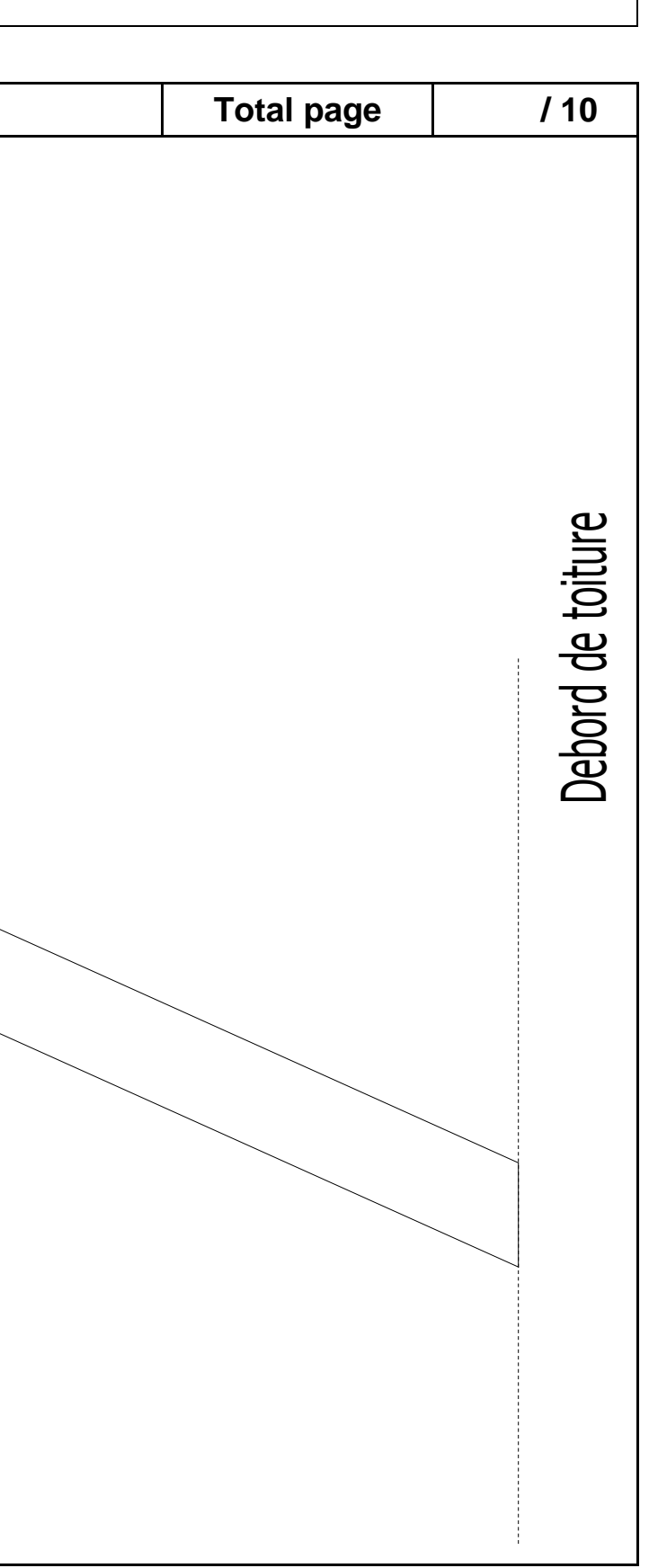

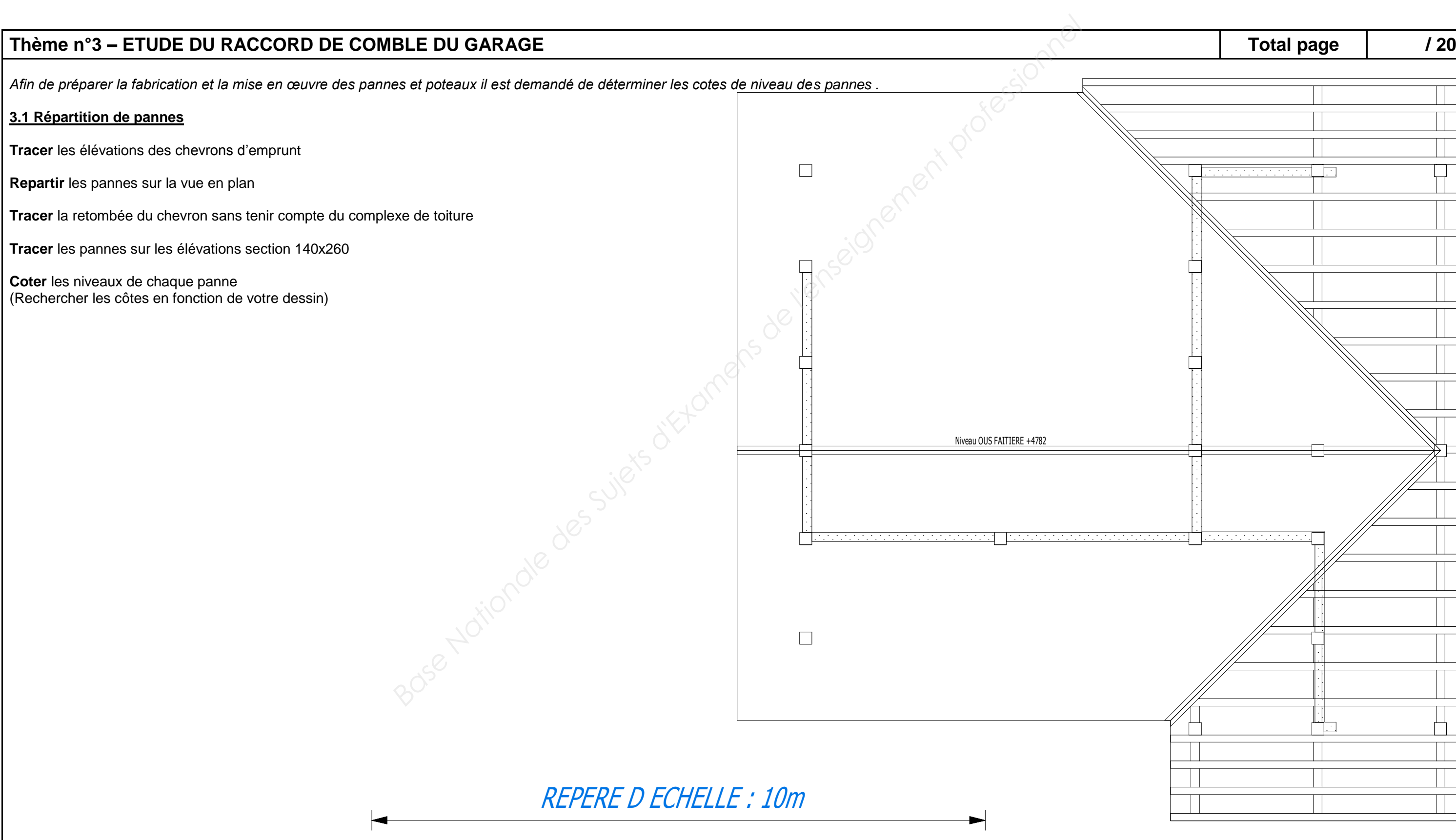

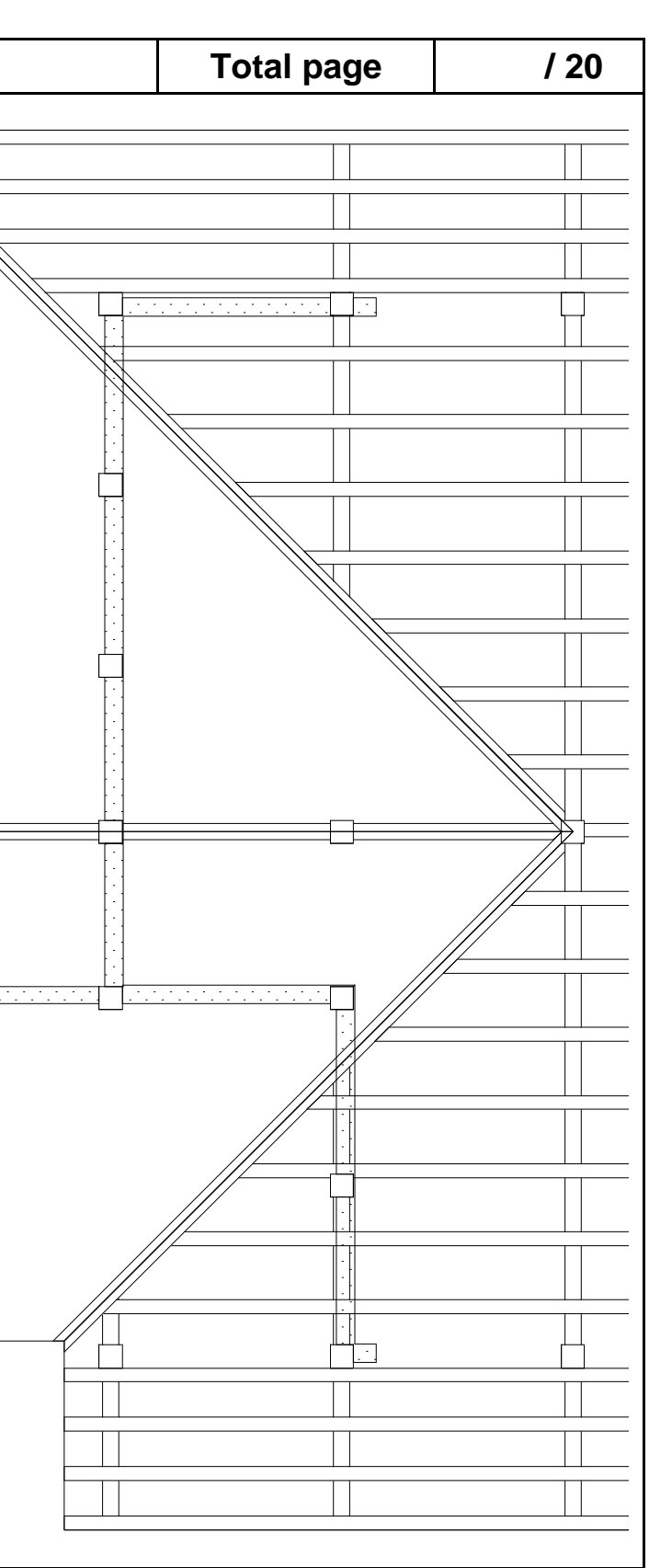

## **Thème n°4 – DIMENSIONNEMENT DES SOLIVES**

*En vue de préparer la commande pour le projet de construction il est demandé de dimensionner les solives du plancher ainsi que de choisir la fixation de celles-ci.*

#### **4.1 hypothèses et modélisation**

**Proposer** une modélisation pour l'étude des solives

#### **4.2 Charges permanentes**

**Calculer** les charges surfaciques des matériaux supportés par la solive étudiée

#### **4.3 Charges d'exploitation**

**Déterminer** la charge d'exploitation minimale retenue selon les normes de l'EUROCODE 1.

Charges d'exploitation  $\mathbf{q}_k$  **kN** / m<sup>2</sup>

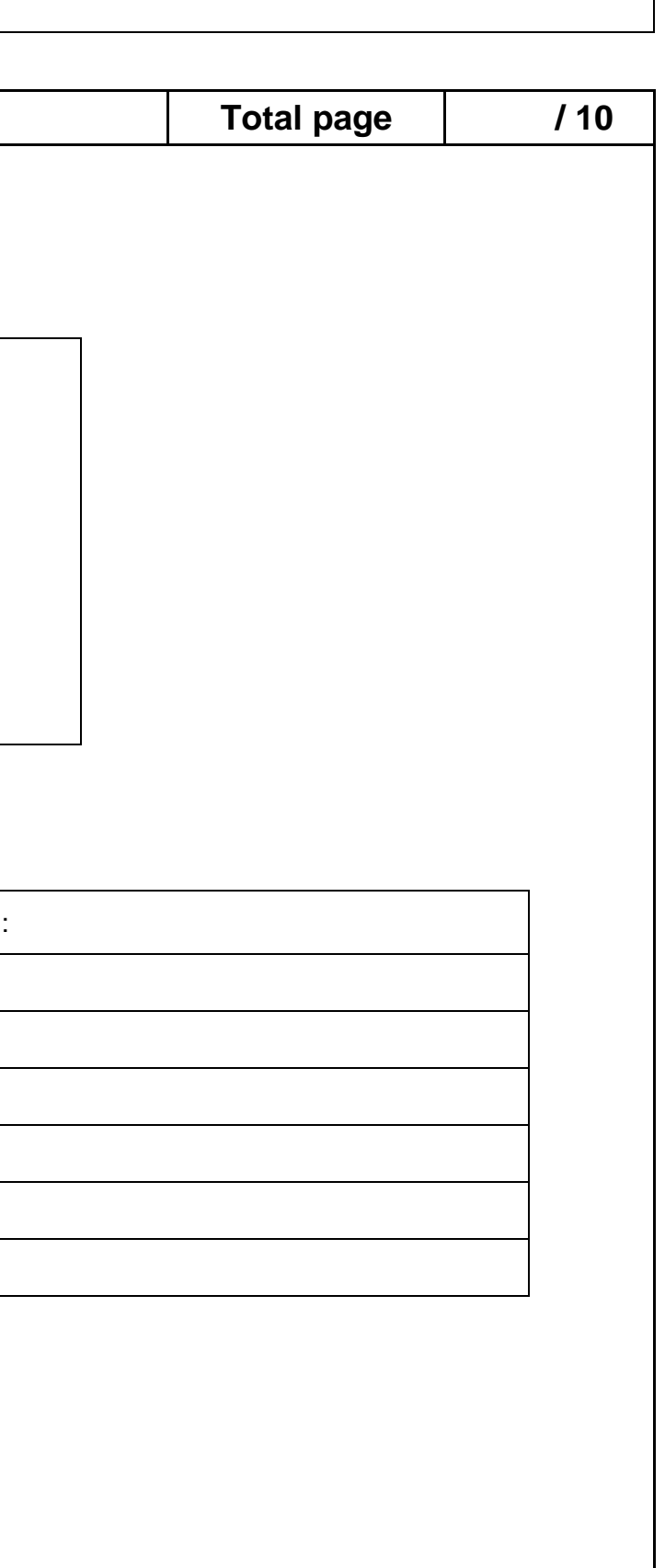

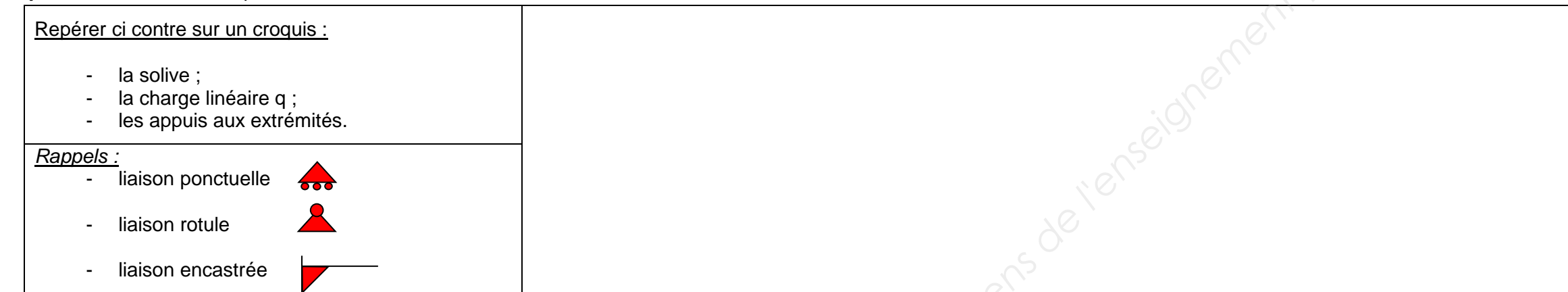

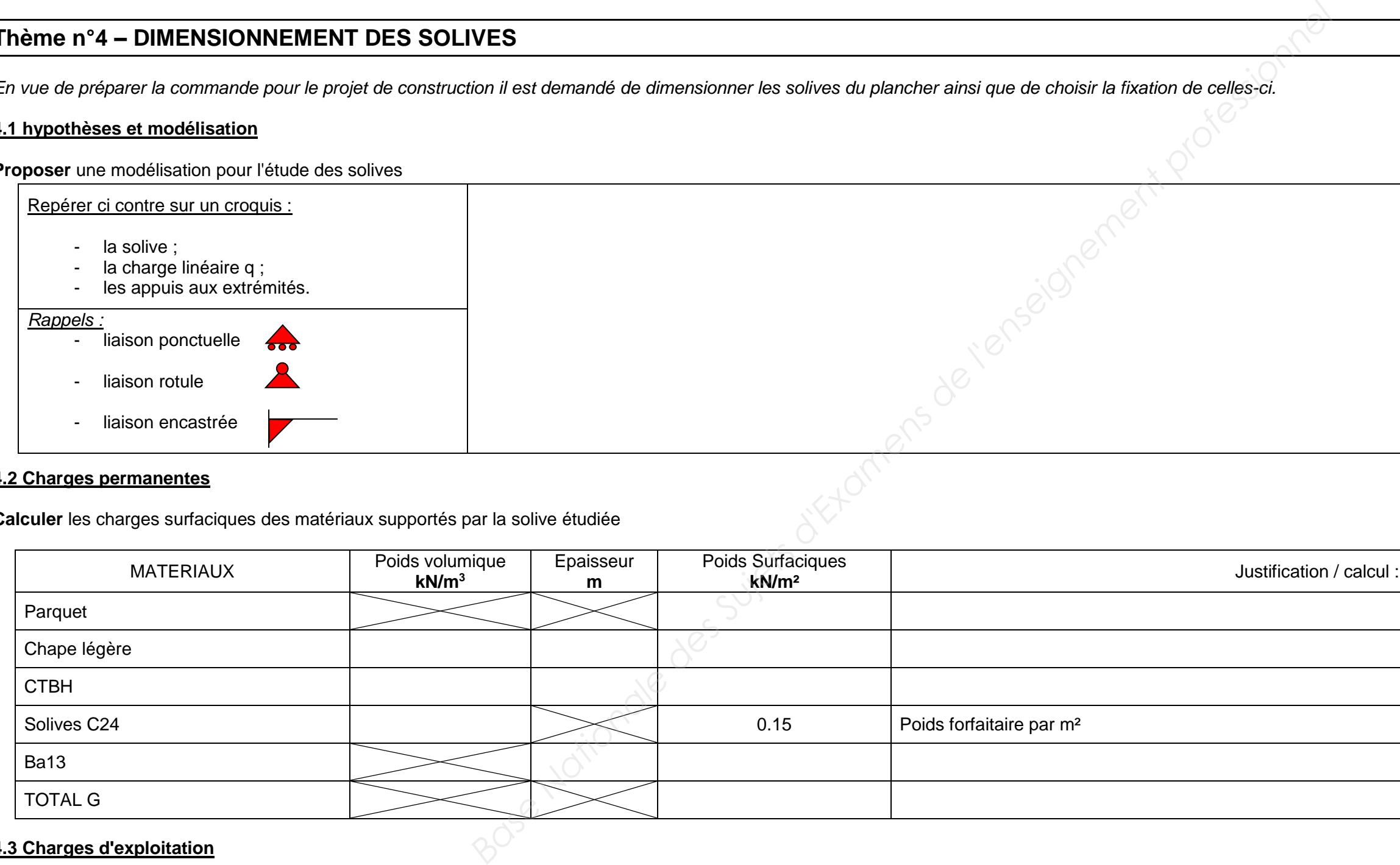

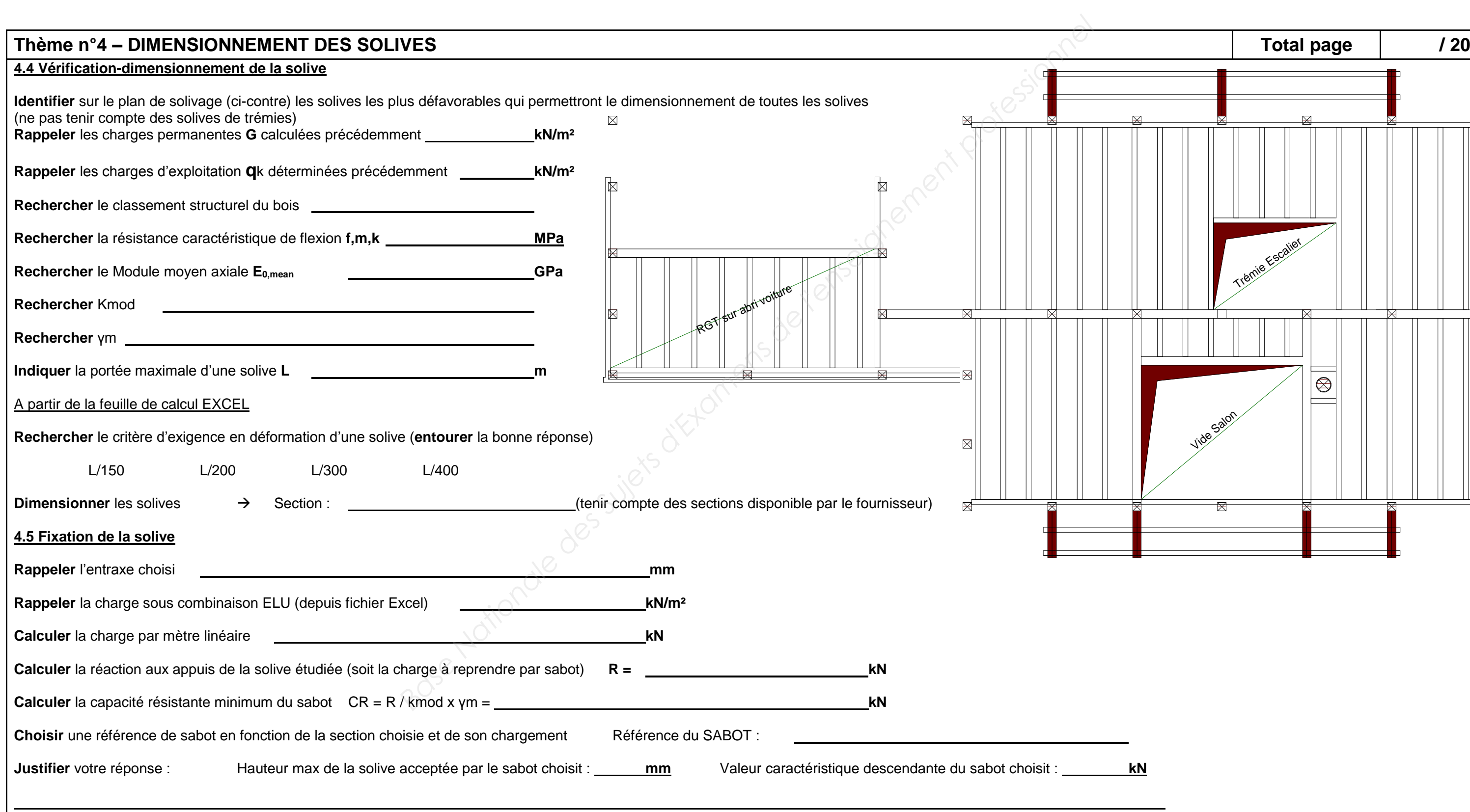

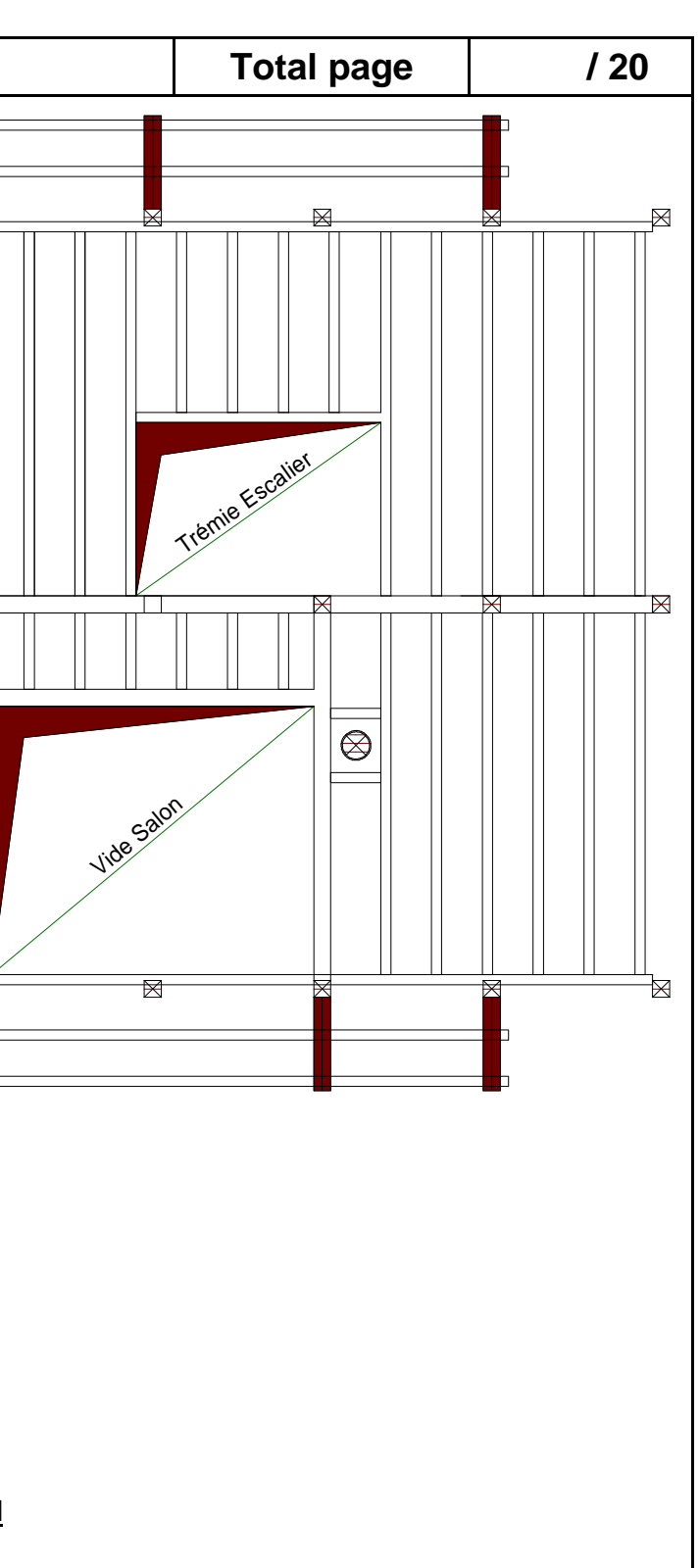